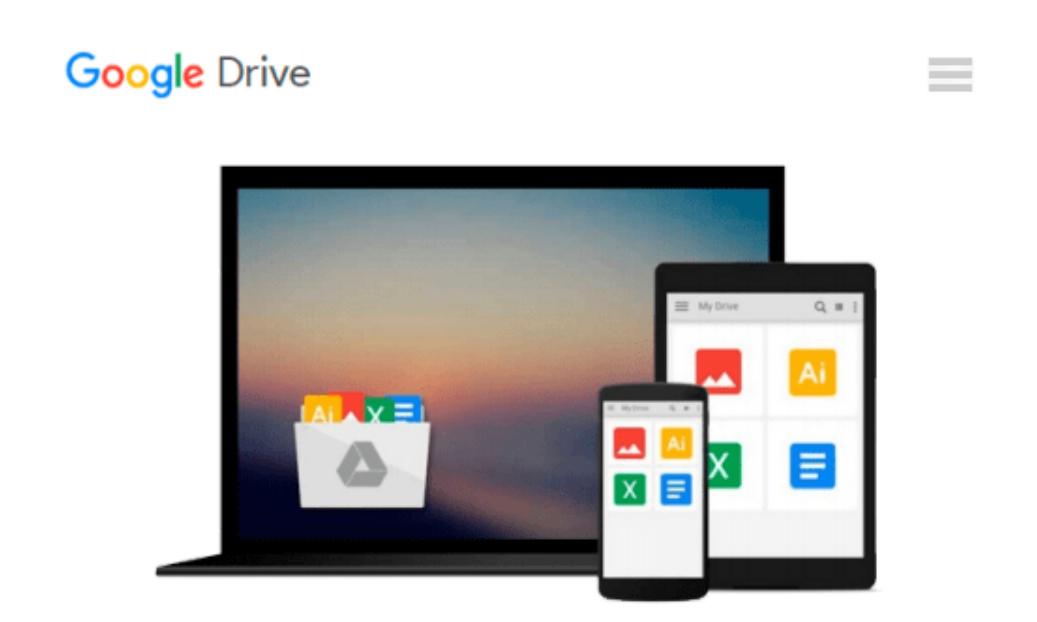

# **Teach Yourself VISUALLY Windows 10 (Teach Yourself VISUALLY (Tech))**

*Paul McFedries*

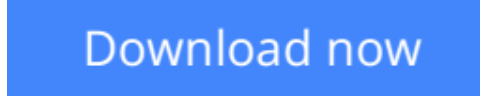

[Click here](http://toolbook.site/go/read.php?id=B012WUVQXA) if your download doesn"t start automatically

# **Teach Yourself VISUALLY Windows 10 (Teach Yourself VISUALLY (Tech))**

Paul McFedries

### **Teach Yourself VISUALLY Windows 10 (Teach Yourself VISUALLY (Tech))** Paul McFedries **Learn Windows 10 visually with step-by-step instructions**

*Teach Yourself VISUALLY Windows 10* is the visual learner's guide to the latest Windows upgrade. Completely updated to cover all the latest features, this book walks you step-by-step through over 150 essential Windows tasks. Using full color screen shots and clear instruction, you'll learn your way around the interface, set up user accounts, play media files, download photos from your camera, go online, set up email, and much more. You'll even learn how to customize Windows 10 to suit the way you work best, troubleshoot and repair common issues, and optimize system performance to take advantage of everything the operating system has to offer.

This guide has everything you need to know so you can take advantage of all Windows 10 has to offer.

- Learn essential Windows tasks with step-by-step instructions
- Customize Windows and optimize performance with simple tricks
- Troubleshoot and repair applications, and perform basic system maintenance
- Protect your files, manage media, create user accounts, and much more

If you are a visual learner, this guide is the easiest way to get up and running quickly. Patient pacing, plain-English instruction, and easy-to-follow screen shot-based tutorials show you everything you need to know every step of the way. If you want to get the most out of the latest Windows offering, *Teach Yourself VISUALLY Windows 10* is the guide you need.

**[Download](http://toolbook.site/go/read.php?id=B012WUVQXA)** [Teach Yourself VISUALLY Windows 10 \(Teach Yourself ...pdf](http://toolbook.site/go/read.php?id=B012WUVQXA)

**[Read Online](http://toolbook.site/go/read.php?id=B012WUVQXA)** [Teach Yourself VISUALLY Windows 10 \(Teach Yourse ...pdf](http://toolbook.site/go/read.php?id=B012WUVQXA)

#### **Download and Read Free Online Teach Yourself VISUALLY Windows 10 (Teach Yourself VISUALLY (Tech)) Paul McFedries**

#### **From reader reviews:**

#### **Kenny Hardy:**

The book Teach Yourself VISUALLY Windows 10 (Teach Yourself VISUALLY (Tech)) can give more knowledge and also the precise product information about everything you want. Why must we leave the good thing like a book Teach Yourself VISUALLY Windows 10 (Teach Yourself VISUALLY (Tech))? A few of you have a different opinion about guide. But one aim which book can give many information for us. It is absolutely suitable. Right now, try to closer using your book. Knowledge or details that you take for that, you can give for each other; you may share all of these. Book Teach Yourself VISUALLY Windows 10 (Teach Yourself VISUALLY (Tech)) has simple shape however you know: it has great and large function for you. You can seem the enormous world by available and read a book. So it is very wonderful.

#### **Barbara Saddler:**

As people who live in often the modest era should be up-date about what going on or facts even knowledge to make these people keep up with the era which is always change and move forward. Some of you maybe will update themselves by reading books. It is a good choice for you but the problems coming to a person is you don't know which you should start with. This Teach Yourself VISUALLY Windows 10 (Teach Yourself VISUALLY (Tech)) is our recommendation to make you keep up with the world. Why, because book serves what you want and need in this era.

#### **Henry Slaughter:**

Playing with family inside a park, coming to see the marine world or hanging out with good friends is thing that usually you will have done when you have spare time, then why you don't try issue that really opposite from that. One activity that make you not experience tired but still relaxing, trilling like on roller coaster you have been ride on and with addition associated with. Even you love Teach Yourself VISUALLY Windows 10 (Teach Yourself VISUALLY (Tech)), you are able to enjoy both. It is great combination right, you still wish to miss it? What kind of hangout type is it? Oh seriously its mind hangout fellas. What? Still don't buy it, oh come on its identified as reading friends.

#### **Harold Esparza:**

Reading a reserve make you to get more knowledge from the jawhorse. You can take knowledge and information originating from a book. Book is written or printed or illustrated from each source that will filled update of news. On this modern era like right now, many ways to get information are available for anyone. From media social including newspaper, magazines, science publication, encyclopedia, reference book, fresh and comic. You can add your knowledge by that book. Are you ready to spend your spare time to spread out your book? Or just searching for the Teach Yourself VISUALLY Windows 10 (Teach Yourself VISUALLY (Tech)) when you essential it?

**Download and Read Online Teach Yourself VISUALLY Windows 10 (Teach Yourself VISUALLY (Tech)) Paul McFedries #M5VYL3I046F**

## **Read Teach Yourself VISUALLY Windows 10 (Teach Yourself VISUALLY (Tech)) by Paul McFedries for online ebook**

Teach Yourself VISUALLY Windows 10 (Teach Yourself VISUALLY (Tech)) by Paul McFedries Free PDF d0wnl0ad, audio books, books to read, good books to read, cheap books, good books, online books, books online, book reviews epub, read books online, books to read online, online library, greatbooks to read, PDF best books to read, top books to read Teach Yourself VISUALLY Windows 10 (Teach Yourself VISUALLY (Tech)) by Paul McFedries books to read online.

### **Online Teach Yourself VISUALLY Windows 10 (Teach Yourself VISUALLY (Tech)) by Paul McFedries ebook PDF download**

**Teach Yourself VISUALLY Windows 10 (Teach Yourself VISUALLY (Tech)) by Paul McFedries Doc**

**Teach Yourself VISUALLY Windows 10 (Teach Yourself VISUALLY (Tech)) by Paul McFedries Mobipocket**

**Teach Yourself VISUALLY Windows 10 (Teach Yourself VISUALLY (Tech)) by Paul McFedries EPub**